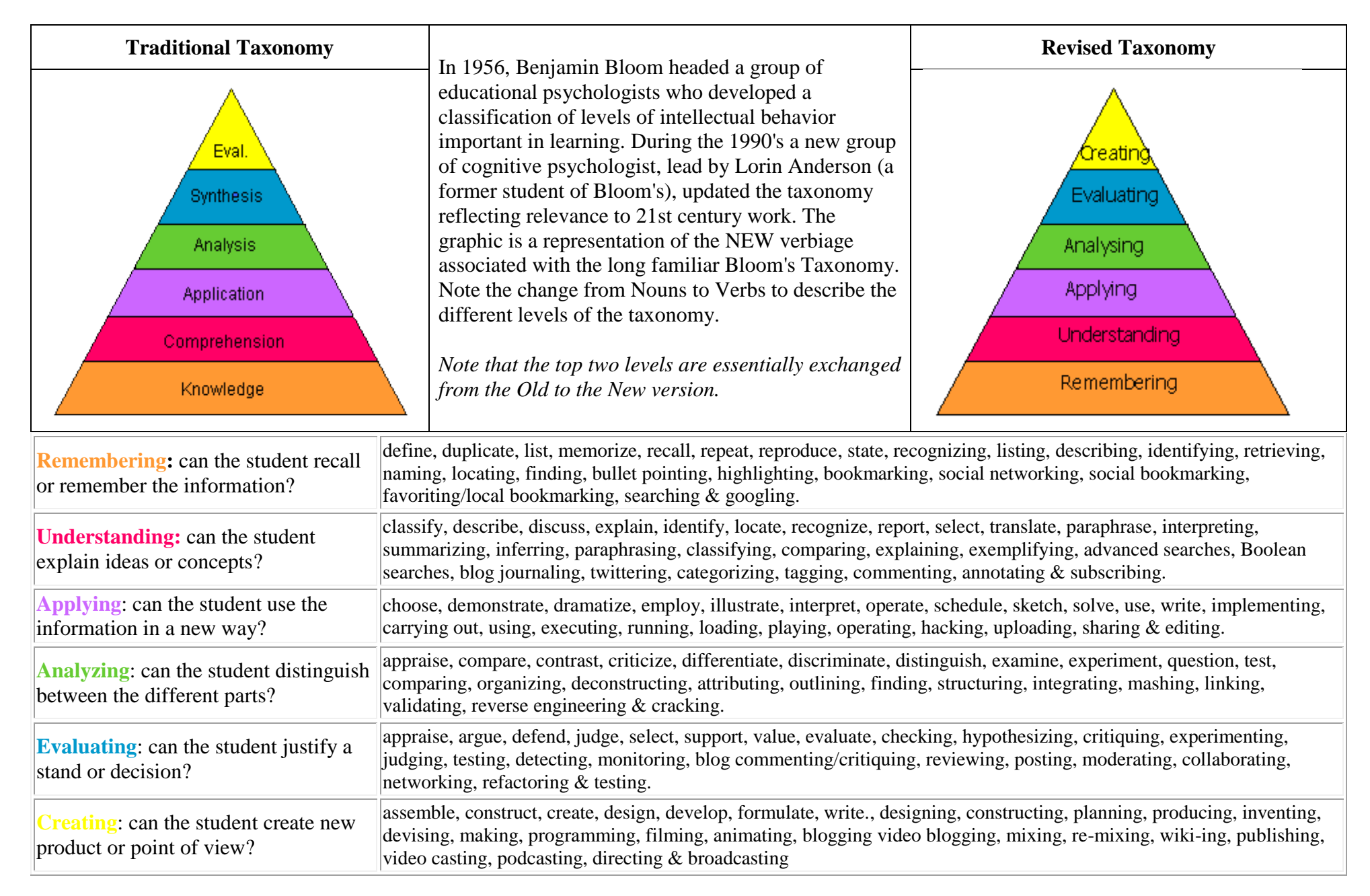

## Bloom's Revised Taxonomy

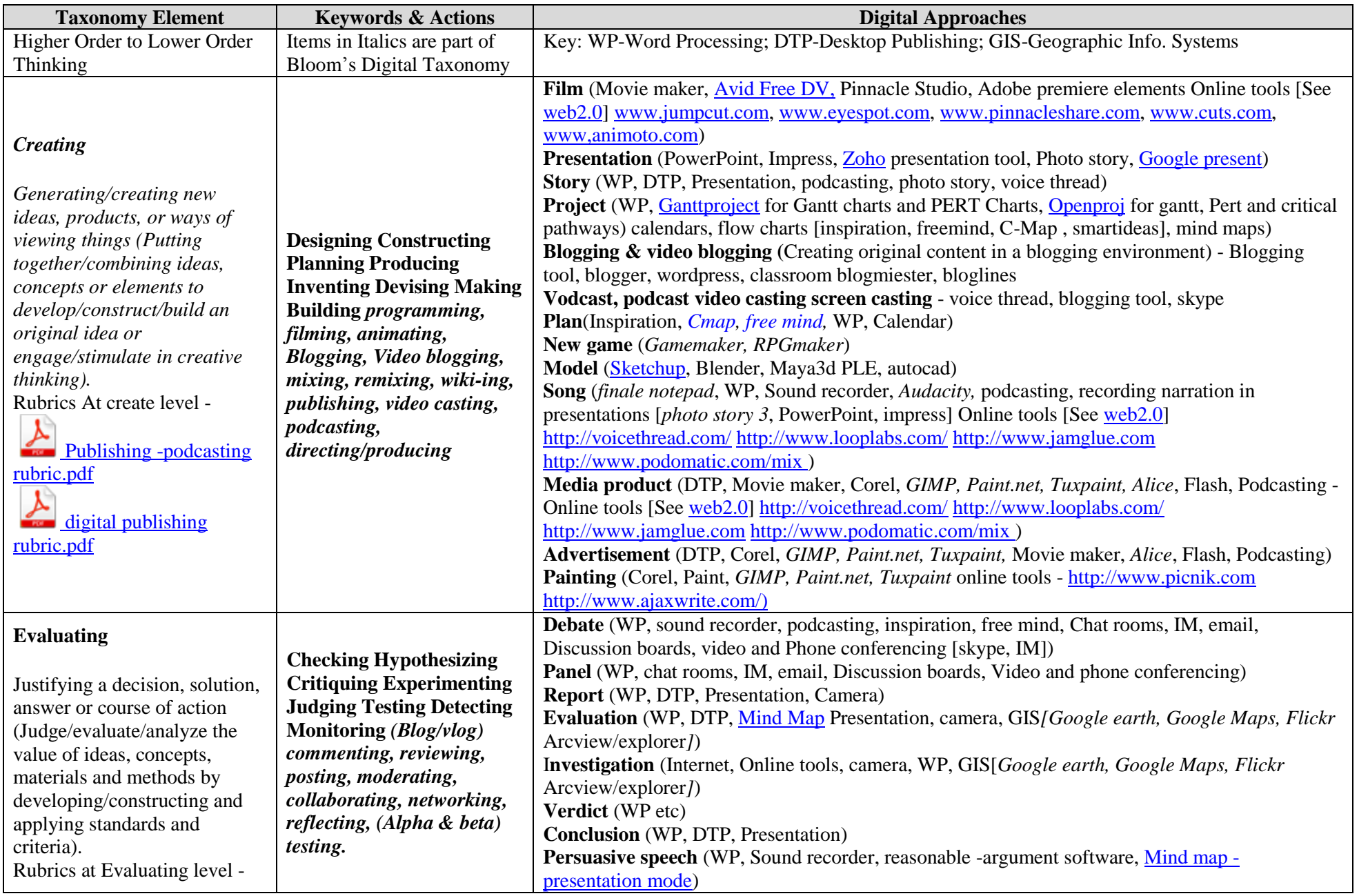

## Bloom's Revised Taxonomy

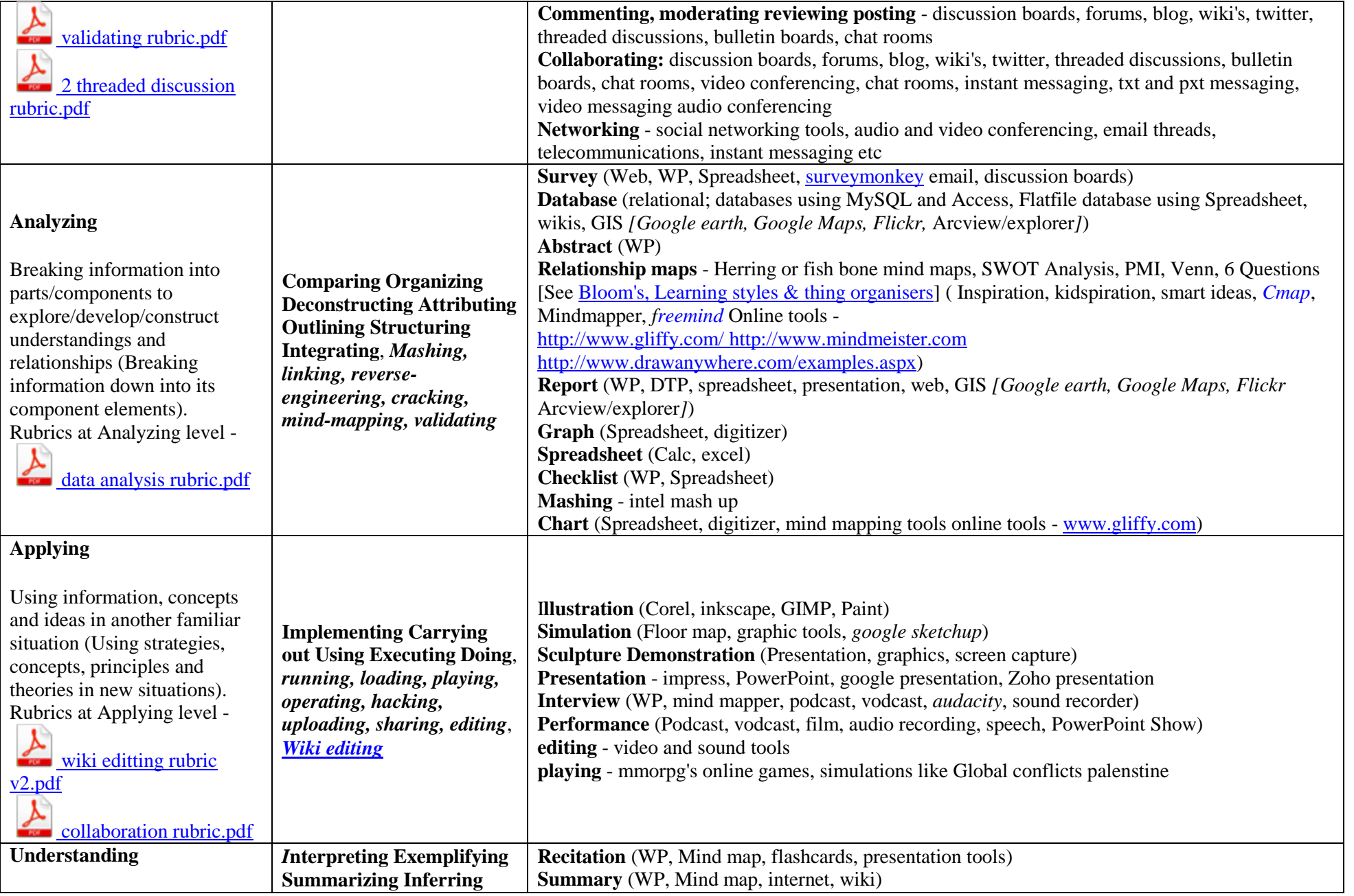

## Bloom's Revised Taxonomy

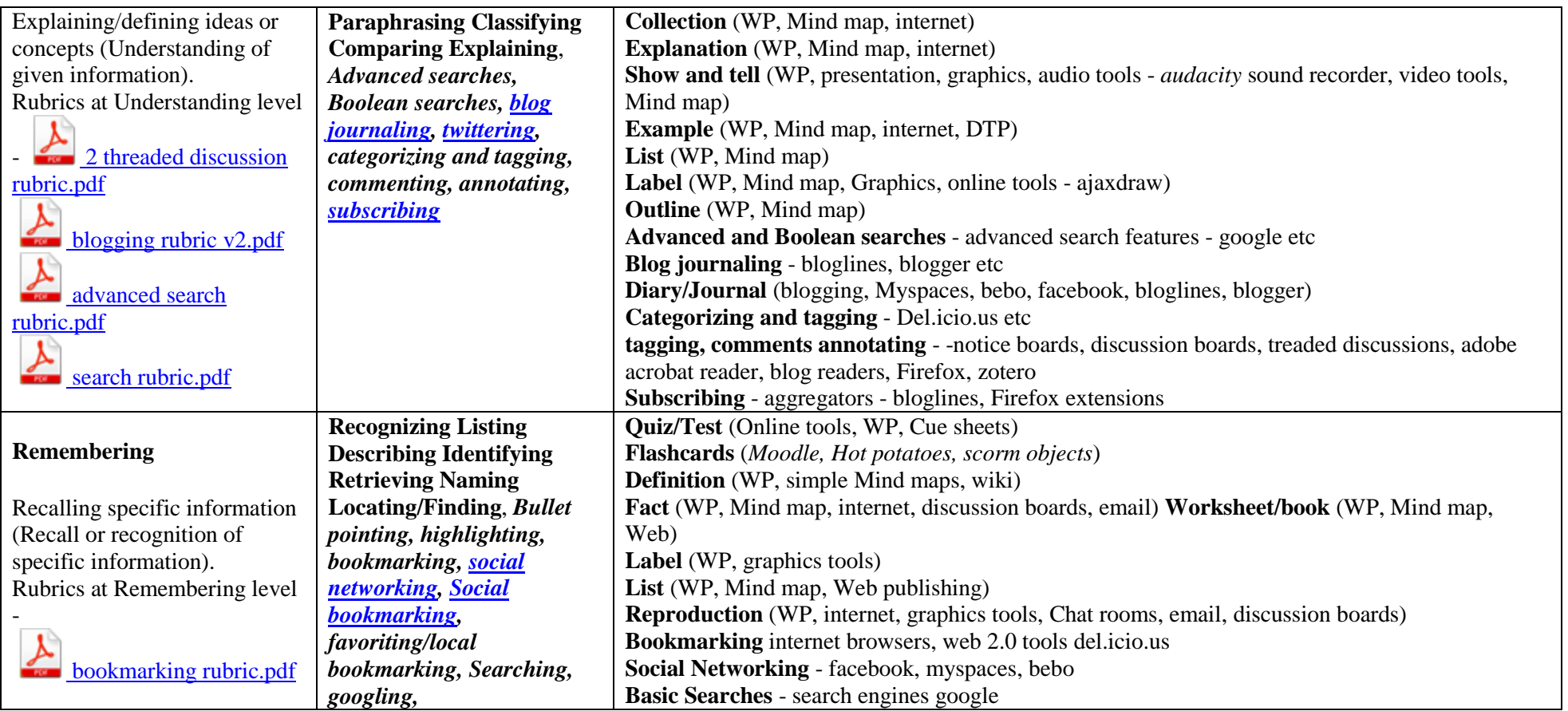